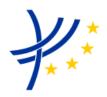

| INTEROPERABILITY UNIT |                                                                                                    |                   |                    |  |
|-----------------------|----------------------------------------------------------------------------------------------------|-------------------|--------------------|--|
| COMPUTER G            | TAP TSI: ANNEX B.1  COMPUTER GENERATION AND EXCHANGE OF TARIFF DATA MEANT FOR INTERNATIONAL  OR FOREIGN SALES – NON RESERVATION TICKETS |                   |                    |  |
| REFERENCE:            | ERA/TD/2009-04/INT                                                                                                    | DOCUMENT<br>TYPE: | TECHNICAL DOCUMENT |  |
| VERSION:              | 1.3 FINAL                                                                                                    | TAP TSI           |                    |  |
| DATE:                 | 16.07.2019                                                                                                    |                   |                    |  |

ERA/TD/2009-04/INT: ANNEX B.1 of TAP TSI

## **AMENDMENT RECORD**

| Version | Date       | Section<br>number     | Modification/description                                    |
|---------|------------|-----------------------|-------------------------------------------------------------|
| 1.1     | 05.05.2011 | All sections          | First release                                               |
| 1.1.1   | 27.09.2011 | Appendix M            | Table L introduced                                          |
| 1.2     | 28.05.2013 | All sections          | Incorporation of the changes from TAP TSI phase one         |
| 1.3     | 16.07.2019 | Annexes A,<br>K, L, M | Reorganisation of annexes K, L, M Appendix A - New field 15 |

ERA/TD/2009-04/INT: ANNEX B.1 of TAP TSI

#### Introduction

The present document belongs to the set of Technical Documents described in Annex III 'List of Technical Documents referenced in this TSI' of the COMMISSION REGULATION (EU) No 454/2011.

ERA/TD/2009-04/INT: ANNEX B.1 of TAP TSI

Computer generation and exchange of tariff data meant for international or foreign sales – Non Reservation Tickets

ERA/TD/2009-04/INT: ANNEX B.1 of TAP TSI

## **Application:**

With effect from 08 March 2012.

All actors of the European Union falling under the provisions of the TAP TSI.

## ERA/TD/2009-04/INT: ANNEX B.1 of TAP TSI

## 1 Contents

| Sumn       | nary                                                                                                    | 8     |
|------------|----------------------------------------------------------------------------------------------------|-------|
| Gener      | ral remarks                                                                                                    | 9     |
| 2 Jointern | oint provisions for the computer generation and exchange of tariff data mean national or foreign sales – Non Reservation Tickets | t for |
| 2.1        | Volume of data                                                                                                    |       |
| 2.2        | Presentation of fare alterations                                                                                                 |       |
| 2.3        | Data security                                                                                                    |       |
| 2.4        | Attribution of access key                                                                                                    |       |
| 2.5        | Data availability conditions                                                                                                    |       |
| 2.6        | Data availability deadline                                                                                                    |       |
| 2.7        | Field characters                                                                                                    | 15    |
| 2.8        | Validity                                                                                                    | 15    |
| 2.9        | Data supplier                                                                                                    | 16    |
| Apper      | ndix A - File: TCVG (Gare)                                                                                                    | 17    |
| A.1        | - Station list                                                                                                    | 17    |
| A.2        | - Notes to the station list                                                                                                    | 18    |
| Apper      | ndix B - File: TCVS – Series                                                                                                    | 22    |
| B.1        | - Series                                                                                                    | 22    |
| B.2        | - Notes to the series                                                                                                    | 24    |
| Apper      | ndix C - File: TCVM (Mémo)                                                                                                    | 33    |
| C.1        | - Series info                                                                                                    | 33    |
| C.2        | - Notes to the Info file                                                                                                    | 34    |
| Apper      | ndix D - File: TCVT (Train)                                                                                                    | 35    |
|            | ndix E - File: TCVO (offer)                                                                                                    |       |
| Apper      | ndix F - File: TCVC (carrier)                                                                                                    | 37    |
| F.1        | - Carrier Codes                                                                                                    | 37    |
|            | - Explanations on the carrier codes                                                                                              |       |
| Apper      | ndix G - File: TCVP (Prix)                                                                                                    | 39    |
|            | - Fare table description                                                                                                    |       |
|            | - Explanations on the fare table                                                                                                 |       |
|            | ndix H - Distance-based fare tables file                                                                                         |       |
|            | - distance based fare table                                                                                                    |       |
|            | - notes on distance based fare table                                                                                             |       |
| Apper      | ndix I - Route-based fare tables file                                                                                            | 43    |

| I.1 - Route based fare table             | 43 |
|------------------------------------------|----|
| a. M = Mandatory; O = Optional           | 44 |
| I.2 – notes on route based fare table    | 44 |
| Appendix J - Set fare tables file        | 45 |
| J.1 – Set fare table                     | 45 |
| J.2 – notes on set fare table            | 45 |
| Appendix K - File: TCVL (linking series) | 46 |
| K.1 – not linking series                 | 46 |
| K.2 - Notes to the not linking series    | 46 |
| Appendix L - File: TCV                   | 47 |
| L.1 - Header file                        | 47 |
| L.2 - Notes to the header file           | 48 |
| Appendix M - Pictogram codes             | 49 |
| Appendix N – Border point codes          | 50 |
| 3 Glossary                               | 51 |
| 4 List of abbreviations                  | 52 |
| 5 Bibliography                           | 53 |
| 5.1 ERA Technical Documents              | 53 |

ERA/TD/2009-04/INT: ANNEX B.1 of TAP TSI

## Summary

The aim of this Technical Document is to allow the railway undertakings (RU) subject to the COMMISSION REGULATION (EU) No 454/2011 "Technical specification for interoperability relating to the subsystem 'telematics applications for passenger services' of the trans-European rail system" to make available with standardized procedures all their tariffs (including fare tables) meant for international or foreign sales, as far as Non Reservation Tickets (NRT) are concerned.

The information may also be used for computerised accounting or statistics applications.

The information made available shall include:

- the series for which the fare information is supplied,
- the corresponding list of stations and basic information,
- information related to the products and offers proposed,
- fare tables.

Application of this Technical Document should facilitate in particular the computerised updating of the existing data as well as its introduction into current sales systems.

ERA/TD/2009-04/INT: ANNEX B.1 of TAP TSI

#### **General remarks**

This Technical Document is mandatory for RUs falling under the provisions of the TAP TSI making available of tariff data for international and foreign sales for use in computer procedures including operations such as:

- calculation of international fares,
- issue of Non Reservation Tickets

Computerized generation of tariffs is designed to allow the following to be achieved:

- Reduction of the input and outlay involved in implementing fare alterations,
- Improvement of the quality of data,
- Updating of tariff data through computerized matching,
- More efficient sales procedures
- Accurate computerized settlement of accounts.

To ensure widespread application of the individual data, data redundancy has been deliberately chosen. Thus, users can read the contents of all files without any special IT know-how or IT technical support by simply repeating the designations.

ERA/TD/2009-04/INT: ANNEX B.1 of TAP TSI

## 2 Joint provisions for the computer generation and exchange of tariff data meant for international or foreign sales – Non Reservation Tickets

#### 2.1 Volume of data

The regulations governing computer generation as the basis for publication on a computer medium are specified for the following data elements:

- Station list,
- Series (see Glossary),
- Non linking series
- Series information.
- · Product table,
- Carrier codes,
- · Service tables,
- •
- · Fare table explanations,
- Distance-based fare table,
- · Route-based fare table,
- Set fare table.

In order to check that all data entries are complete and properly processed, a header file is also made available.

In addition to the data entries listed above, other fare-related information such as texts or tables may be exchanged. This data should be transferred either as Word-file (\*.doc) or Excel-File (\*.xls).

#### 2.2 Presentation of fare alterations

Since the data made available are to be used by computer systems, alterations need to be shown within a given data field. When presenting such changes, care shall be taken to ensure consistency, particularly as regards those data fields which provide a link between tables (e.g. station codes). Amendments to fare data are signalled by flags, which simplify computer matching of existing and newly made available fare data.

Amendment flags shall also be entered when an RU publishes data with another for the first time, since automated matching is impossible without this.

The amendment flag may have one of the following values:

0 = no amendment

1 = new entry

2 = deletion

3 = amendment

Amendment flags for data elements used as "access keys" can only have values 0, 1 or 2. A record marked with a "2" flag should still be made available with all previous information even though it is no longer valid. The flag for all other data elements ("amendment" flag) may only have the value 0 or 3.

ERA/TD/2009-04/INT: ANNEX B.1 of TAP TSI

The following access keys are used:

| File                    | Access Key                        |
|-------------------------|-----------------------------------|
|                         | company code for the supplying RU |
|                         | plus:                             |
| Station list            | station code                      |
| Series                  | Series number                     |
| Not linking series      | Series number                     |
| Series information      | Info code                         |
| Product table           | Product code                      |
| Product offer table     | Service code + Fare table number  |
| Carrier codes           | Carrier code                      |
| Fare table explanations | Fare table number                 |

A deleted record must be supplied in the fare version in which it has been deleted with all its information and marked with flag "2".

The record is not deleted until the following data version.

If a record is entered with flag "1" or deleted with flag "2", its information must remain unaltered and therefore all amendment flags should be set to "0".

Four examples are outlined below to illustrate how the amendment flags are being used:

| Example 1       | Change of distance in the route section                          |
|-----------------|------------------------------------------------------------------|
| Files affected: | - series,                                                        |
|                 | <ul> <li>where applicable, distance-based fare tables</li> </ul> |

The new distance is entered in the fields set aside for 1st and 2nd class distances (in kilometres) and the corresponding flags are switched to 3 (amendment).

#### **Example SBB:**

| Sarias | listina: |
|--------|----------|
|        |          |

| Flag              | Station A                 | Station Z                                                 | km 2 <sup>nd</sup> Cl.                            | Flag                                                  | km 1 <sup>st</sup> Cl.                                  | Flag                                                        |
|-------------------|---------------------------|-----------------------------------------------------------|---------------------------------------------------|-------------------------------------------------------|---------------------------------------------------------|-------------------------------------------------------------|
| ata versi         | on:                       |                                                           |                                                   |                                                       |                                                         |                                                             |
| 0                 | Iselle transito           | Locarno                                                   | 147                                               | 0                                                     | 147                                                     | 0                                                           |
| New data version: |                           |                                                           |                                                   |                                                       |                                                         |                                                             |
| 0                 | Iselle transito           | Locarno                                                   | 163                                               | 3                                                     | 163                                                     | 3                                                           |
|                   | Flag ata versi 0 version: | Flag Station A  ata version:  0 Iselle transito  version: | ata version:  0 Iselle transito Locarno  version: | ata version:  0 Iselle transito Locarno 147  version: | ata version:  0 Iselle transito Locarno 147 0  version: | ata version:  0 Iselle transito Locarno 147 0 147  version: |

| Example 2        | Station closure                         |
|------------------|-----------------------------------------|
| Files affected:- | - station list,                         |
| -                | - series,                               |
| -                | - if possible, series info files,       |
| -                | - if possible, route-based fare tables, |
|                  | - if possible, non-linking series       |

#### ERA/TD/2009-04/INT: ANNEX B.1 of TAP TSI

In the station list, the key flag attached to the station code will be set at "2" (deleted), as well as all the key flags of the series beginning or ending at this station. Moreover, all route descriptions shall be checked to see whether they include the station now closed to traffic.

#### **Example TRENITALIA:**

Station listing:

| Station code         | Flag | 35-character designation | 17-character designation | Flag |
|----------------------|------|--------------------------|--------------------------|------|
| Former data version: |      |                          |                          |      |
| 07115                | 0    | Ancona (fr)              | Ancona (fr)              | 0    |
| New data version:    |      |                          |                          |      |
| 07115                | 2    | Ancona (fr) Ancona (fr)  |                          | 0    |

Series listing:

| Serie                | Flag | Station A   | Flag | Station Z | Flag | Route  | Flag |
|----------------------|------|-------------|------|-----------|------|--------|------|
| Former data version: |      |             |      |           |      |        |      |
| 01301                | 0    | Ancona (fr) | 0    | Brindisi  | 0    | Foggia | 0    |
| New data version:    |      |             |      |           |      |        |      |
| 01301                | 2    | Ancona (fr) | 0    | Brindisi  | 0    | Foggia | 0    |

#### Example 3

#### Introduction of a new distance-based fare table

File affected:

- distance-based fare tables.

If a new fare table is to be transmitted, the flag for the fare table number in the Fare table explanations file is set at "1" (new).

#### **Example VR:**

Description of the fare tables:

| 200011511011 01 1110 1410 1421001 |            |      |             |
|-----------------------------------|------------|------|-------------|
|                                   | Fare table | Flag | Designation |
|                                   | 4205       | 1    | Sibelius    |

#### **Example 4**

#### Replacement of two old series by one new one

Files affected:

- series,
- if possible, series info files,
- where applicable, distance-based fare tables,
- where applicable, route-based fare tables,
- where applicable, non linking series.

The key flag for the new series is assigned a value of "1" (new). Further the new record in both data elements for the series to be replaced shall include the old series numbers in each case. The two old series will also be sent, with the series number flags set at "2" (deleted) in both cases.

ERA/TD/2009-04/INT: ANNEX B.1 of TAP TSI

#### **Example PKP:**

| Series listing: | Series | listing: |
|-----------------|--------|----------|
|-----------------|--------|----------|

|             | - J-              |                   |                   |                    |                    |  |  |  |  |
|-------------|-------------------|-------------------|-------------------|--------------------|--------------------|--|--|--|--|
| Series      | Flag              | Station A         | Station Z         | 1. replaced series | 2. replaced series |  |  |  |  |
| Former data | version:          |                   |                   |                    |                    |  |  |  |  |
| 01730       | 0                 | Brest (Gr)        | Warsaw            | 00000              | 00000              |  |  |  |  |
| 06449       | 0                 | Francfort (O)(Gr) | Warsaw            | 00000              | 00000              |  |  |  |  |
| New data ve | New data version: |                   |                   |                    |                    |  |  |  |  |
| 01730       | 2                 | Brest (Gr)        | Warsaw            | 00000              | 00000              |  |  |  |  |
| 06449       | 2                 | Francfort (O)(Gr) | Warsaw            | 00000              | 00000              |  |  |  |  |
| 00070       | 1                 | Brest (Gr)        | Francfort (O)(Gr) | 01730              | 06449              |  |  |  |  |

#### 2.3 Data security

Given the vital nature of the fare information, which is used as a basis for calculating and issuing travel documents, additional security data shall be produced in order to allow other RUs to be sure that the data obtained from another RU are correct and complete. Such precautions are of particular importance when the data are sent in compressed form over the internet.

This information shall be made available in a special header file (list of the data files made available). For each file made available with the header file, a data record is entered in the header file containing details of the flags for the various files. No details of the header file itself are included.

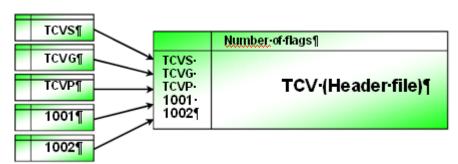

As a means of automating data usage by individual RUs as far as possible, it is necessary to give files clearly defined names. With the exception of the individual fare tables, file names shall comprise a four-character (with exception of header file, with three character) upper-case fare-type code and the four-character code for the supplying RU.

A data record shall also be included in the header file for each fare table transferred. The eight-character file name for fare tables is made up of a four-character fare table number that may not contain leading zeros, and the four-character code for the supplying RU.

Table 1: Illustrative file names: (RU code 0081 = ÖBB)

| File                | File name | Comments    |  |
|---------------------|-----------|-------------|--|
| Station list        | TCVG0081  | G = Gare    |  |
| Series              | TCVS0081  | S = Séries  |  |
| Series info         | TCVM0081  | M = Mémo    |  |
| Product table       | TCVT0081  | T = Train   |  |
| Product offer table | TCVO0081  | O = Offre   |  |
| Carrier table       | TCVC0081  | C = Carrier |  |
|                     |           |             |  |

ERA/TD/2009-04/INT: ANNEX B.1 of TAP TSI

Fare-table explanations TCVP0081 P = Prix

Individual fare table XXXX0081

## 2.4 Attribution of access key

The access keys for deleted records (e.g. series numbers) may not be re-attributed for at least two years after the end of the calendar year in which deletion takes place. For example, the number of a series cancelled as of 30/5/2005 may not be used for a new series until 1/1/2008.

### 2.5 Data availability conditions

Data is prepared and made available in a non system-specific manner so as to give each participating RU the opportunity to operate with the systems at its disposal.

Fare data shall thus always be prepared and made available as ASCII text (\*.txt) using a set record length.

Only amended files are additionally made available. Accordingly, a file whose contents have not been amended but which lists records that have expired or have been amended shall be additionally made available.

Files, which are not relevant for an RU and hence would otherwise need to be made available with nothing in them do not need to be made available. For instance, if an RU does not use the info file, the latter does not need to be made available.

Fare data shall be made available using a Latin character set (format ISO-8859-1).

In the "Info", "Product table offer" and "fare table explanation" files, the "Description in the language of the country" and "Description in Russian" fields constitute an exception as Cyrillic characters may be used.

As it is not possible to portray both Latin and Cyrillic script together in ASCII-format (\*.txt) Cyrillic script should not be used in data exchanges between countries using either Latin script alone or both Latin and Cyrillic script until a solution is found for the problem. These fields are left blank there.

## 2.6 Data availability deadline

Data shall be made available by the deadlines set out in Annex III to the COMMISSION REGULATION (EU) No 454/2011 – "Technical specification for interoperability relating to the subsystem 'telematics applications for passenger services' of the trans-European rail system".

The flags for each new version shall always be set to the most recent version officially made available.

#### 2.7 Field characters

All fields are defined in terms of character type and their length.

Numerical fields shall be right-justified and where appropriate completed with zeros at the beginning.

Alphanumeric fields shall be left-justified with the remaining positions left blank.

## 2.8 Validity

Each file shall contain three fields defining its validity:

#### ERA/TD/2009-04/INT: ANNEX B.1 of TAP TSI

- The field "First day of validity of the tariff" describes as of when the data record is valid. Fare data shall become valid at the earliest when the new version is made available.
- The field "Last day of validity of the tariff" indicates until when the data will remain valid. An "open-ended" date may be entered in this field, in the form of an actual date a long way into the future (e.g. 20991231).
  - This means that the data would remain valid either until that date or until a version with an amended date is supplied.
- **NB**: The fields "First day of validity" and "Last day of validity" are expressed using the format YYYYMMDD.
- In the field "Version number", the version number for the fare date shall be entered as a sequential number (the fare date is defined by the first day of validity).

#### 2.9 Data supplier

All data tables require in the first field the code of the supplying RU (sometimes called delivering or supplier RU). This code must always be the one of the RU making available the data: in case RU A makes available data also for RU B, the first field contains the code of A while the code of B goes elsewhere (e.g. field 24 of TCVS).

# ERA/TD/2009-04/INT: ANNEX B.1 of TAP TSI

# Appendix A - File: TCVG (Gare)

## A.1 - Station list

| Serial no. in record | Field                                                                  | Туре             | Field<br>length | M<br>or<br>O <sup>a</sup> | Reference                            | Position | Comments                                                                                                    |
|----------------------|------------------------------------------------------------------------|------------------|-----------------|---------------------------|--------------------------------------|----------|----------------------------------------------------------------------------------------------------|
| 1                    | code of the supplying RU                                               | numeric          | 4               | М                         | TAP TSI<br>Technical<br>Document B.8 | 1-4      | e.g. 0081 for ÖBB                                                                                                    |
| 2                    | station code                                                           | numeric          | 5               | М                         | TAP TSI<br>Technical<br>Document B.9 | 5-9      |                                                                                                    |
| 3                    | Key flag for station code                                              | numeric          | 1               | М                         |                                      | 10       | 0, 1 or 2 (see point 2.2)                                                                                                    |
| 4                    | Old railway code                                                       | numeric          | 5               | 0                         | TAP TSI<br>Technical<br>Document B.9 | 11-15    | This field is only used when stations are first introduced.                                                                                     |
| 5                    | 35-character station designation                                       | alpha<br>numeric | 35              | М                         |                                      | 16-50    | Station designation in the national language including accents and in upper and lower case.                                                     |
| 6                    | Flag 1 for the 35-<br>character station<br>designation                 | numeric          | 1               | М                         |                                      | 51       | 0 or 3 (see point 2.2)                                                                                                    |
| 7                    | 17-character station designation                                       | alpha<br>numeric | 17              | М                         |                                      | 52-68    | Computer notation with no accents but in upper and lower case. The file is to be transferred in the ascending alphanumeric order of this field. |
| 8                    | Flag 2 for the 17-<br>character station<br>designation                 | numeric          | 1               | М                         |                                      | 69       | 0 or 3 (see point 2.2)                                                                                                    |
| 9                    | 17-character route description of station                              | alpha<br>numeric | 17              | 0                         |                                      | 70-86    | Field 7 notation for route instruction purposes.                                                                                                |
| 10                   | Flag 3 for the 17-<br>character route<br>description of the<br>station | numeric          | 1               | М                         |                                      | 87       | 0 or 3 (see point 2.2)                                                                                                    |
| 11                   | Zone                                                                   | numeric          | 4               | 0                         |                                      | 88-91    |                                                                                                    |
| 12                   | Flag 4 for zone                                                        | numeric          | 1               | 0                         |                                      | 92       | 0 or 3 (see point 2.2)                                                                                                    |
| 13                   | border-point code                                                      | numeric          | 4               | 0                         | Code List<br>B.1.3                   | 93-96    | Where a station has the status of a border station, the border point code must be entered in this field and may not be omitted.                 |
| 14                   | Flag 5 for border- point code                                          | numeric          | 1               | М                         |                                      | 97       | 0 or 3 (see point 2.2)                                                                                                    |
| 15                   | reserved                                                               | alpha<br>numeric | 2               | М                         |                                      | 98-99    |                                                                                                    |
| 16                   | reserved                                                               | alpha<br>numeric | 1               | М                         |                                      | 100      |                                                                                                    |
| 17                   | reserved                                                               | numeric          | 2               | М                         |                                      | 101-102  |                                                                                                    |
| 18                   | reserved                                                               | numeric          | 1               | М                         |                                      | 103      |                                                                                                    |
| 19                   | 1st pictogram code                                                     | numeric          | 4               | 0                         |                                      | 104-107  | numeric pictogram code as listed in Appendix L.                                                                                                 |
| 20                   | 2nd pictogram code                                                     | numeric          | 4               | 0                         |                                      | 108-111  |                                                                                                    |
| 21                   | 3rd pictogram code                                                     | numeric          | 4               | 0                         |                                      | 112-115  |                                                                                                    |
| 22                   | Flag 7 of pictogram codes                                              | numeric          | 1               | 0                         |                                      | 116      | This field relates to fields 19-21; 0 or 3 (see point 2.2).                                                                                     |
| 23                   | Font                                                                   | numeric          | 1               | М                         |                                      | 117      | Determines font for printing of fare only 1 = normal 2 = bold 3 = italics                                                                       |

ERA/TD/2009-04/INT: ANNEX B.1 of TAP TSI

| 24 | Flag 8 for font                    | numeric          | 1  | М |                                      | 118      | 0 or 3 (see point 2.2)                                                                                  |
|----|------------------------------------|------------------|----|---|--------------------------------------|----------|----------------------------------------------------------------------------------------------------|
| 25 | Designation for third party RU     | alpha<br>numeric | 10 | 0 |                                      | 119-128  | Details of private transport company entitled to use the station.                                       |
| 26 | Flag 9 for third party RU          | numeric          | 1  | М |                                      | 129      | 0 or 3 (see point 2.2)                                                                                  |
| 27 | code for fare reference station    | numeric          | 5  | 0 | TAP TSI<br>Technical<br>Document B.9 | 130-134  | code for station setting fare/price in respect of field 2.                                              |
| 28 | Flag 10 for fare reference station | numeric          | 1  | М |                                      | 135      | 0 or 3 (see point 2.2)                                                                                  |
| 29 | code for accounting station        | numeric          | 5  | 0 | TAP TSI<br>Technical<br>Document B.9 | 136-140  | This field is only used if there is a separate accounting station.                                      |
| 30 | Flag 11 for accounting station     | numeric          | 1  | М |                                      | 141      | 0 or 3 (see point 2.2)                                                                                  |
| 31 | Station latitude                   | numeric          | 10 | 0 |                                      | 142-1 51 | Latitude using Gauss-Krüger coordinate system 10-digit figure with 6 decimal places                     |
| 32 | Station's longitude                | numeric          | 10 | 0 |                                      | 152-161  | Longitude using Gauss-Krüger<br>coordinate system<br>10-digit figure with 6 decimal places              |
| 33 | Flag 12 for geographic details     | numeric          | 1  | М |                                      | 162      | This field relates to fields 31-32; 0 or 3 (see point 2.2)                                              |
| 34 | First day of validity of fare      | numeric          | 8  | М |                                      | 163-170  | Expressed as: 'YYYYMMDD'                                                                                |
| 35 | Version number                     | numeric          | 2  | М |                                      | 171-172  | Sequential version number related to the fare date; '01' for the first issue, '02' for the second, etc. |
| 36 | Last day of validity of fare       | numeric          | 8  | М |                                      | 173-180  | Expressed as: 'YYYYMMDD'                                                                                |

a. M = Mandatory; O = Optional.

#### A.2 - Notes to the station list

In addition to proper stations, the station list shall also contain all other details (particularly border-points) pertaining to the series, including route descriptions.

A number of data fields which may not be self-explanatory are clarified below:

#### A.2.1 - Field 4 - Previous station code

If the station code has been altered, the code previously used shall be entered in this field.

#### A.2.2 - Field 9 - 17-character station designation in the Route description

This field must be left always blank with three exceptions:

- When the station is contained in one of the "station in route" fields of table TCVS (fields 42 to 56), the content of field 9 is used to create the whole route description of a ticket. It can contain at maximum the same name present in field 7 but, since for a long journey the whole route description can become long, and given the space limits on a ticket, it is recommended to use in field 9 a shortened name with as few as possible of the allowed 17 characters, possibly not exceeding 10. Of course the remaining positions must be filled with blanks
- When the station is one referencing another station (see A.2.7), the field 9 must contain the
   17-character name of the reference station
- When the station is a border station, the field 9 must contain the 17-character name of the border point (same as in field 7)

ERA/TD/2009-04/INT: ANNEX B.1 of TAP TSI

#### A.2.3 - Field 11 - Zone

This field is not used with a common meaning, it must be left set to zero unless used for special bilateral agreements (content  $\neq$  0 must be ignored and not considered an error).

#### A.2.4 - Field 13 - border point code

If the station is also a border-point, this field should contain the corresponding border-point code in line with *code list B.1.3* in ERA document "*Code List*".

Fare points with the status of a "border point" shall be used jointly by the RUs involved in the point. Specific rules need to be observed for this as shown in the following example of Brest (Gr).

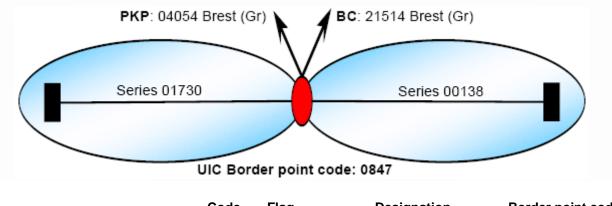

| PKP: | <b>Code</b><br>04054 | <b>Flag</b><br>0 | <b>Designation</b><br>Brest (Gr) | Border point code<br>0847 |
|------|----------------------|------------------|----------------------------------|---------------------------|
|      | Code                 | Flag             | Designation                      | Border point code         |
| BC:  | 21514                | 0                | Brest (Gr)                       | 0847                      |
|      |                      | Fig. 1 - Exa     | mple citing Brest                |                           |

The Brest (Gr) fare point is included both in PKP data under code 04054 and in BC data under code 21514.

Moreover, the Brest (Gr) fare point is held in the location database as a border point with its border point designation in the form of a four-character border point code in accordance with TAP TSI Technical Document B.9.

It is important that both RUs involved in the border point use the same border point designation and the same border point code. Only in this way is it possible to interconnect computer series involving several countries.

In the example above PKP's 01730 series may be connected by means of border point code 0847 with BC's 00138 series via the border point "Brest (Gr)".

Some RUs use so called "alternative border points" (for example Chiasso/Iselle).

To allow this amalgamated designation to be processed, a fictitious fare point (station) with a location code shall first be created that contains this designation and, by dint of its border point status, is also assigned a border point code.

ERA/TD/2009-04/INT: ANNEX B.1 of TAP TSI

Table 1 : Example: border-point code

| Location Code | Station          | Border-point code |  |
|---------------|------------------|-------------------|--|
| 01608         | Iselle Transito  | 0324              |  |
| 05307         | Chiasso          | 0321              |  |
| 01302         | Chiasso o Iselle | 0400              |  |

If new border points are required in future, requests shall be processed complying with the Change Control Management of TAP TSI. The ERA shall, in agreement with UIC, lay down the coding for the border point and publish it on its web site.

Use of the suffixes "(Gr)" or "(Fr)" shall be determined by the RUs party to the border point themselves. It is important that the notation used for border points and their suffixes be uniform.

Border point numbers and names are published by ERA on their website in the ERA passenger code list document code list B.1.3 and their use is mandatory.

#### A.2.5 - Fields 19 to 21 - Pictogram codes

If required, these fields should be filled with the code for the printing of symbols as detailed in Appendix L.

#### A.2.6 - Field 23 - Font

Bold-coded stations and border points (font 2) are included in the series as departure, destination or intermediate stations. Stations written in standard font (font 1) appear in route descriptions only and do not constitute either departure or destination points. Italics (font 3) are used for stations run by third-party RUs as well as for bus stops and shipping company landing stages.

#### A.2.6 - Field 25 - Designation for third party RU

This field is not used with a common meaning, to be left blank unless used for special bilateral agreements (content ≠ blank must be ignored and not considered an error)

#### A.2.7 - Field 27 - code for the fare reference station

If several other stations are referenced on a station for fare purposes, this field obligatorily shall be filled with the code for the fare reference station.

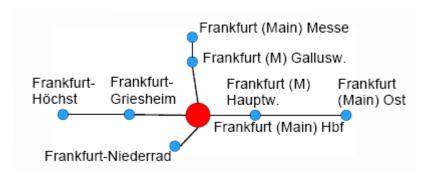

Fig. 2 - Example: Frankfurt (Main)

ERA/TD/2009-04/INT: ANNEX B.1 of TAP TSI

Table 2 : Example – Location code for fare reference station

| Code  | Designation               | Fare reference station | Route descr.  |
|-------|---------------------------|------------------------|---------------|
| 11068 | Frankfurt (Main) Hbf      | 11068                  | Frankfurt (M) |
| 11704 | Frankfurt (M) Galluswarte | 11068                  |               |
| 32564 | Frankfurt (M) Messe       | 11068                  |               |
| 11097 | Frankfurt-Griesheim       | 11068                  |               |
| 11101 | Frankfurt-Höchst          | 11068                  |               |
| 11088 | Frankfurt-Niederrad       | 11068                  |               |
| 11139 | Frankfurt (M) Hauptw.     | 11068                  |               |
| 11080 | Frankfurt (Main) Ost      | 11068                  |               |

As no fictitious station may be entered for the fare reference station, the latter in this instance should be entered in the route description column. It will therefore appear as the departure or destination station when issuing the ticket.

Series are only generated from or to a fare-reference station. No other stations referenced upon that station for fare purposes may be contained in the series.

ERA/TD/2009-04/INT: ANNEX B.1 of TAP TSI

# Appendix B - File: TCVS - Series

## **B.1 - Series**

| Serial no. in record | Field                                                  | Туре               | Field<br>length | M<br>or<br>O <sup>a</sup> | Reference                            | Position    | Comments                                                                                                    |
|----------------------|--------------------------------------------------------|--------------------|-----------------|---------------------------|--------------------------------------|-------------|----------------------------------------------------------------------------------------------------|
| 1                    | code of the supplying RU                               | numeric            | 4               | М                         | TAP TSI<br>Technical<br>Document B.8 | 1-4         | e.g. 0081 for ÖBB                                                                                                    |
| 2                    | Series number                                          | numeric            | 5               | М                         | TAP TSI<br>Technical<br>Document B.8 | 5-9         | Coding for distance and routing between two stations or two fare points within a given country.                                                |
| 3                    | Key flag for series                                    | numeric            | 1               | М                         |                                      | 10          | 0, 1 or 2 (see point 2.2)                                                                                                    |
| 4                    | Type of series                                         | numeric            | 1               | М                         |                                      | 11          | 1 = transit 2 = border - destination station 3 = station - station 1st sorting criterion                                                       |
| 5                    | Flag 1 for series type                                 | numeric            | 1               | М                         |                                      | 12          | 0 or 3 (see point 2.2)                                                                                                    |
| 6                    | code for departure station                             | numeric            | 5               | М                         | TAP TSI<br>Technical<br>Document B.9 | 13-17       |                                                                                                    |
| 7                    | Connecting code for departure station                  | numeric            | 2               | 0                         |                                      | 18-19       | cf. Notes to Appendix B, point B.2.                                                                                                    |
| 8                    | 17-character<br>designation for<br>departure station   | alpha<br>numeric   | 17              | М                         |                                      | 20-36       | 17-character designation in<br>station list (17-character route<br>description in case of fare<br>reference stations) 2nd sorting<br>criterion |
| 9                    | Flag 2 for departure station designation               | numeric            | 1               | М                         |                                      | 37          | 0 or 3 (see point 2.2)                                                                                                    |
| 10                   | code for destination station                           | numeric            | 5               | М                         | TAP TSI<br>Technical<br>Document B.9 | 38-42       |                                                                                                    |
| 11                   | Connecting code for destination station                | numeric            | 2               | 0                         |                                      | 43-44       | cf. Notes to Appendix B, point B.2.                                                                                                    |
| 12                   | 17-character<br>designation for<br>destination station | alpha<br>numeric   | 17              | М                         |                                      | 45-61       | 17-character designation in<br>station list (17-character route<br>description in case of fare<br>reference stations) 3rd sorting<br>criterion |
| 13                   | Flag 3 for destination station designation             | numeric            | 1               | М                         |                                      | 62          | 0 or 3 (see point 2.2)                                                                                                    |
| 14                   | Route number                                           | numeric            | 1               | М                         |                                      | 63          | 4th sorting criterion                                                                                                    |
| 15                   | Product code                                           | numeric            | 2               | 0                         |                                      | 64-65       | cf. Notes to Appendix B, point B.2.                                                                                                    |
| 16<br>17             | Product offer code  Symbol marking usual               | numeric<br>alpha   | 1               | 0                         |                                      | 66-67<br>68 | cf. Notes to Appendix B, point B.2.  Usual route indicated by means of                                                                         |
| 18                   | route Flag 4 for usual route                           | numeric<br>numeric | 1               | M                         |                                      | 69          | '+' if applicable 0 or 3 (see point 2.2)                                                                                                    |
| 19                   | Bus code                                               | alpha<br>numeric   | 1               | 0                         |                                      | 7 0         | 'B' entered here in the case of bus services                                                                                                   |
| 20                   | Flag 5 for bus code                                    | numeric            | 1               | М                         |                                      | 71          | 0 or 3 (see point 2.2)                                                                                                    |
| 21                   | Ferry code                                             | alpha<br>numeric   | 1               | 0                         |                                      | 7 2         | 'S' entered here in the case of ferry services                                                                                                 |
| 22                   | Flag 6 for ferry code                                  | numeric            | 1               | М                         |                                      | 73          | 0 or 3 (see point 2.2)                                                                                                    |
| 23                   | Carrier code separator 1                               | '<'                | 1               | М                         |                                      | 74          | This field always contains the symbol '<'.                                                                                                    |
| 24                   | Carrier code                                           | numeric            | 4               | М                         | TAP TSI<br>Technical<br>Document B.8 | 75-78       | 4-character -code for the contractual carrier on this route                                                                                    |

| 25 | Carrier code separator 2                             | '>'              | 1  | М |                                      | 79        | This field always contains the symbol '>"                             |
|----|------------------------------------------------------|------------------|----|---|--------------------------------------|-----------|-----------------------------------------------------------------------|
| 26 | Itinerary                                            | alpha<br>numeric | 58 | 0 | TAP TSI<br>Technical<br>Document B.5 | 80-1 37   |                                                                       |
| 27 | Flag 7 for combination of carrier code and itinerary | numeric          | 1  | М |                                      | 138       | Indicates combination of fields 24 and 26; 0 or 3 (see point 2.2)     |
| 28 | Kilometres in 2nd Class                              | numeric          | 5  | М |                                      | 139-1 43  |                                                                       |
| 29 | Flag 8 for kilometres in 2nd Class                   | numeric          | 1  | М |                                      | 144       | 0 or 3 (see point 2.2)                                                |
| 30 | Kilometres in 1st Class                              | numeric          | 5  | М |                                      | 145-1 49  |                                                                       |
| 31 | Flag 9 for kilometres in 1st Class                   | numeric          | 1  | М |                                      | 150       | 0 or 3 (see point 2.2)                                                |
| 32 | Standard fare calculation                            | numeric          | 1  | М |                                      | 151       | 1 = Kilometre-based<br>2 = route-based                                |
| 33 | Flag 10 for standard fare calculation                | numeric          | 1  | М |                                      | 152       | 0 or 3 (see point 2.2)                                                |
| 34 | Standard fare table number                           | numeric          | 4  | М |                                      | 153-1 56  |                                                                       |
| 35 | Flag 11 for standard fare table number               | numeric          | 1  | М |                                      | 157       | 0 or 3 (see point 2.2)                                                |
| 36 | Ferry link code                                      | numeric          | 2  | 0 |                                      | 158-159   |                                                                       |
| 37 | Flag 12 for ferry link code                          | numeric          | 1  | М |                                      | 160       | 0 or 3 (see point 2.2)                                                |
| 38 | Info code                                            | numeric          | 4  | 0 |                                      | 161-164   | Completed if the info file contains specific references to the series |
| 39 | Flag 13 for info code                                | numeric          | 1  | М |                                      | 165       | 0 or 3 (see point 2.2)                                                |
| 40 | 1st replaced series                                  | numeric          | 5  | 0 |                                      | 166-1 70  |                                                                       |
| 41 | 2nd replaced series                                  | numeric          | 5  | 0 |                                      | 171 -1 75 |                                                                       |
| 42 | code for 1st station in route description            | numeric          | 5  | 0 | TAP TSI<br>Technical<br>Document B.9 | 176-1 80  |                                                                       |
| 43 | Position of 1st station                              | numeric          | 1  | 0 |                                      | 181       | 1 = centre<br>2 = left<br>3 = right                                   |
| 44 | Abridging code for 1st station                       | numeric          | 1  | 0 |                                      | 182       |                                                                       |
| 45 | code for 2nd station in route description            | numeric          | 5  | 0 | TAP TSI<br>Technical<br>Document B.9 | 183-187   |                                                                       |
| 46 | Position of 2nd station                              | numeric          | 1  | 0 |                                      | 188       | 1 = centre<br>2 = left<br>3 = right                                   |
| 47 | Abridging code for 2nd station                       | numeric          | 1  | 0 |                                      | 189       |                                                                       |
| 48 | code for 3rd station in route description            | numeric          | 5  | 0 | TAP TSI<br>Technical<br>Document B.9 | 190-1 94  |                                                                       |
| 49 | Position of 3rd station                              | numeric          | 1  | 0 |                                      | 195       | 1 = centre<br>2 = left<br>3 = right                                   |
| 50 | Abridging code for 3rd station                       | numeric          | 1  | 0 |                                      | 196       |                                                                       |
| 51 | code for 4th station in route description            | numeric          | 5  | 0 | TAP TSI<br>Technical<br>Document B.9 | 197-201   |                                                                       |
| 52 | Position of 4th station                              | numeric          | 1  | 0 |                                      | 202       | 1 = centre<br>2 = left<br>3 = right                                   |

ERA/TD/2009-04/INT: ANNEX B.1 of TAP TSI

| 53 | Abridging code for 4th station            | numeric | 1 | 0 |                                      | 203     |                                                                                                    |
|----|-------------------------------------------|---------|---|---|--------------------------------------|---------|----------------------------------------------------------------------------------------------------|
| 54 | code for 5th station in route description | numeric | 5 | 0 | TAP TSI<br>Technical<br>Document B.9 | 204-208 |                                                                                                    |
| 55 | Position of 5th station                   | numeric | 1 | 0 |                                      | 209     | 1 = centre<br>2 = left<br>3 = right                                                                    |
| 56 | Abridging code for 5th station            | numeric | 1 | 0 |                                      | 210     |                                                                                                    |
| 57 | Flag 14 for computerised route            | numeric | 1 | М |                                      | 211     | Relates to Fields 40-54 or 3 (see point 2.2)                                                           |
| 58 | First day of validity of fare             | numeric | 8 | М |                                      | 212-219 | Expressed as: 'YYYYMMDD'                                                                               |
| 59 | Version number                            | numeric | 2 | М |                                      | 220-221 | Sequential version number related to the fare date; '01' for the first issue, '02' for the second etc. |
| 60 | Last day of validity of fare              | numeric | 8 | М |                                      | 222-229 | Expressed as: 'YYYYMMDD'                                                                               |

a. M = Mandatory; O = Optional.

#### **B.2** - Notes to the series

Series are transmitted in the following order:

1st sorting criterion Field 4, ascending order
2nd sorting criterion Field 8, ascending order
3rd sorting criterion Field 12, ascending order
4th sorting criterion Field 14, ascending order

A number of data fields which may not be self-explanatory are clarified below:

#### B.2.1 - Fields 7 and 11 - Connecting code

This field is required to generate through connections by computer. Any sequencing of series shall be seamless, i.e. the destination station for the first series shall also be the departure station for the second series.

However, this is not possible in some large cities such as Paris, where one series ends in Paris Est and another begins in Paris Austerlitz.

There is no series bridging the gap between Paris Est and Paris Austerlitz.

To allow the computer to recognise which series can be interconnected, a notional code (connecting code) shall be assigned to the stations involved in the series (destination station of one series and departure station of the other) meaning that series involving stations with the same connecting code may be linked up.

In such cases, "0" may not be used and shall not authorise any interconnection (in other terms, a value "0" in fields 7 or 11 means that those departure or destination stations cannot be used to interconnect series).

# ERA/TD/2009-04/INT: ANNEX B.1 of TAP TSI

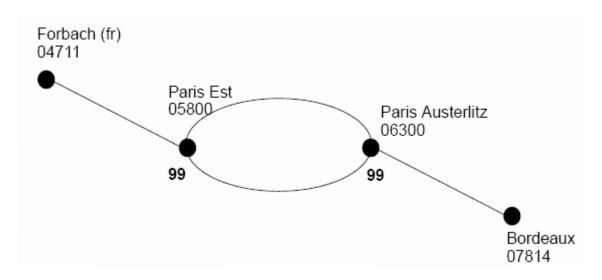

Fig. 3 - Example of a through connection from Forbach (fr) to Bordeaux (notional code)

| Seri                  | es 01034                 | Series 02317                    |                   |  |  |
|-----------------------|--------------------------|---------------------------------|-------------------|--|--|
| Forbach (fr)<br>04711 | Paris Est<br>05800<br>99 | Paris Austerlitz<br>06300<br>99 | Bordeaux<br>07814 |  |  |

NB: Before carrying out this time-consuming procedure, a check should be made to establish whether it is possible to create one continuous series.

#### B.2.2 - Fields 8 and 12 - 17-character designation for the departure/arrival station

A distinction is made between transit series (border station - border station), incoming series (border station - domestic station) and domestic series (domestic station - domestic station). To prevent series from becoming unwieldy, a half matrix is always transferred when generating them. This means, there is a series from station A to station B but not in the vice versa direction.

So as not to jeopardize clarity during generation and further processing, there are rules on how stations are to be classified.

In the case of transit and domestic series, the station appearing first in alphabetical order in the 17-character station description is always deemed to be the departure station.

With incoming series, the border point is always the departure station. If the departure or destination station is a fare reference station, the value "17-character route description" will be used for the name of departure or destination station.

#### B.2.3 - Field 14 - Route number

If there are several series linking two stations, they are listed serially in this field.

If there is only one series, then this element is set to value "1".

#### B.2.4 - Field 15 - Product code

This field is only filled if the series in question is exclusively reserved for a given product (train type, e.g. Thalys). In such cases, the product code is entered, thus referring users to the product table for further details. The delivering RUs are free to encode products as they see fit. The sales procedures used by other RUs have to be organised in such a manner as to ensure that this series is only sold with the train type defined by the product code.

ERA/TD/2009-04/INT: ANNEX B.1 of TAP TSI

#### B.2.5 - Field 16 - Product offer code

This field is only filled if the series in question is exclusively reserved for a given product offer (e.g. RAILPLUS). In such cases, the product offer code is entered, thus referring users to the product offer table for further details. Transport companies are free to encode product offers as they see fit. The sales procedures used by other RUs have to be organised in such a manner as to ensure that this series is only sold with the product offer identified by that particular product offer code.

#### B.2.6 - Field 17 - Symbol marking the usual route

RUs are free to decide whether they fill this field. If there is more than one series with both identical stations of departure and of destination, the series can be defined by filling this field as the "usual route of traffic".

#### B.2.7 - Fields 23 to 25 - Carrier code

In accordance with PRR regulations, the RUs performing carriage (carriers) shall be indicated on tickets. The "Carrier code" comprises the four-position RU code (element 24) enclosed by the separators "<" and ">" (elements 23 and 25).

#### Example ÖBB:

| Separ | Code for the RU | Separ |  |  |
|-------|-----------------|-------|--|--|
| <     | 0081            | >     |  |  |

The separators are displayed in the data inventory to enable the user to read the contents of data without any specialized IT backup. Each RU is thus independently able to decide whether to process the carrier code in the "Route description" field or in a separate one, and whether the carrier code will be used with or without the specified separator.

#### **B.2.8 - Field 26 - Route**

The route description for a series shall consist of the station designations which are to be taken from the column "17-character route description of the station" of the TCVG. Individual station designations shall appear separately without blanks and be separated by an asterisk ("\*"). Names in optional routes (see note below) are to be separated by the symbol "/" and the beginning and end of such sections denoted by round brackets.

Example: (Erfurt/Hof)\*Halle\*Schwerin.

Departure stations and stations of destination may not be contained in the route description of a series.

It must be noted that the field 26 contains the route description of a series as a whole; the fields 42 to 56 contain the single elements that allow creating the same description via software. The RU making available the B.1 data must fill up correctly both field 26 and fields 42 to 56. The RU using the B.1 data to establish an NRT ticket is free to use any of the two systems.

The content of field 26 and fields 42 to 56 is provided by the RU making available the B.1 data with reference to the nominal departure and destination stations of the series A and B. The RU using the B.1 data to establish an NRT ticket is responsible for reversing the order of the route when establishing a ticket from B to A.

A journey between stations A and D indicated on the ticket with the route description (B/C) does not mean that the passenger must take a train passing exactly by either B or C, it means that the passenger has a choice of all routes between a "tariff border" of a station on the left and a station on the right (route range).

For example, if the rail network is very interconnected, the situation could be as in the following figure: [see figure B.1.1 below]

A ticket A > D with route description (B/C) would allow travel along any of the following routes: [see figures B.1.2, B.1.3, B.1.4, B.1.5 below]

ERA/TD/2009-04/INT: ANNEX B.1 of TAP TSI

#### B.2.9 - Fields 28 and 30 - Kilometres in 2nd/1st class

Special note: If there is a route-based fare for a series, the correct kilometre figure is nevertheless entered in this field. In the field "Standard fare table number" (field 34) is registered, in which fare table the fare to this series is to be found.

If in a volume of data of almost exclusively distance-based fares a route-based fare has to be indicated, then, alternatively to the above described procedure, notional kilometres (> 80 000) can be used. For the notional kilometres, associated fares will have to be found in one of the distance-based fare tables.

#### B.2.10 - Field 32 - Standard fare calculations

This code indicates to users whether the standard fares for this series were calculated on a distance or route basis. In the latter case, the standard fare for the series is given with the corresponding notional kilometres in the distance-based fare table as well as in the actual route-based table.

#### B.2.11 - Field 34 - Standard fare table number

This field refers to the fare table listing the standard fare for this series.

#### B.2.12 - Field 36 - Ferry link code

The ferry link codes may be entered here.

#### **B.2.13 - Field 38 - Info code**

Notional numbering is used to refer users to the info file containing specific details concerning the series.

#### B.2.14 - Fields 40 and 41 - 1st and 2nd series replaced

If the series in question is derived from one or two previously valid series, the former series numbers are entered here.

# B.2.15 - Fields 42 to 56 - Code for the station in the route description, position and abridging code

These fields are used to computer-generate route descriptions covering at most five stations. They should be completed for all series with an existing route. In this way, it is possible for RUs to produce the required routing details based on strictly defined rules, using real-time procedures for instance.

Computer-generated route descriptions are laid out in the same way as their manually produced counterparts.

#### (Erfurt/Hof)\*Halle\*Schwerin.

|                         | Station Code |            |          |
|-------------------------|--------------|------------|----------|
| 1st Station             | 16043        | (Erfurt)   | <b>←</b> |
| 2 <sup>nd</sup> Station | 26002        | (Hof)      | <b>←</b> |
| 3 <sup>rd</sup> Station | 23002        | (Halle)    | <b>←</b> |
| 4th Station             | 27359        | (Schwerin) | <b>←</b> |
| 5 <sup>th</sup> Station | 00000        |            |          |

Position details define where a station appears in the route description.

The value"1" explicitly indicates that the station shall be served, i.e. that it is not on an optional

#### ERA/TD/2009-04/INT: ANNEX B.1 of TAP TSI

route.

If the station is on an optional route to the left, it is given the value "2".

If, however, it is to the right, it is given the value "3".

Where there is no station at all, "0" is entered.

#### (Erfurt/Hof)\*Halle\*Schwerin.

|                         |         |                 | 2 3 1 1    |
|-------------------------|---------|-----------------|------------|
| Stati                   | on Code | <b>Position</b> |            |
| 1st Station             | 16043   | 2               | (Erfurt)   |
| 2 <sup>nd</sup> Station | 26002   | 3               | (Hof)      |
| 3 <sup>rd</sup> Station | 23002   | 1               | (Halle)    |
| 4th Station             | 27359   | 1               | (Schwerin) |
| 5 <sup>th</sup> Station | 00000   | 0               |            |

As a means of enabling the computer-generated route description to be correctly re-assembled when producing tickets, the position codes need to be set to specified rules:

- If an intermediate station is given, its position may not be "0".
- The first intermediate station may not be assigned the position "3".
- If an intermediate station's position is "1", the following station may not be position "3".
- If an intermediate station's position is "2", the following position may only be "2" or "3". There must be a following station!
- Where an intermediate station's position is "3", the following position may be "1", "2" or "3".

The abridging code indicates which station can be omitted when defining the route if there is not enough space for the full route description on the ticket (where international series are interconnected, for instance).

The relevant station may only be omitted if the abridging code is given.

This field may only be filled if "1" (centre) is entered in the "Station position" column.

The abridging code is generally "1", although it is also possible to indicate priorities, in which case the first station to be deleted is given the code "1", the second "2" etc.

Table 3: Example - Abridging code

| Complete route:               | Koeln*(Darmstadt/Karlsruhe)*Stuttgart |              |              |   |  |
|-------------------------------|---------------------------------------|--------------|--------------|---|--|
| Position:                     | 1                                     | 2            | 3            | 1 |  |
| Abridging code:               | 1                                     |              |              | 2 |  |
| Prioritized abridged version: | (Darmstad                             | lt/Karlsruhe | e)*Stuttgart |   |  |

**Completely abridged version:** (Darmstadt/Karlsruhe)

The following examples help to clarify the meaning of codes 1, 2 and 3 referred to the position of a station in the route description: [see figures B.1.6, B.1.7, B.1.8, B.1.9, B.1.10, B.1.11, B.1.12, B.1.13, B.1.14, B.1.15 below]

Figure B.1.1

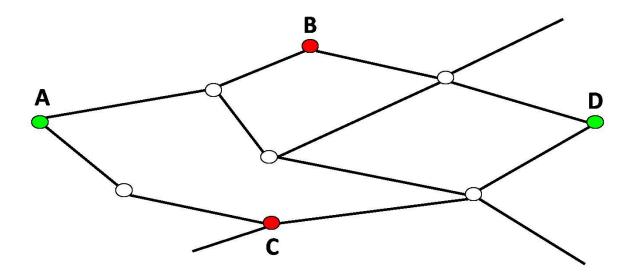

Figure B.1.2

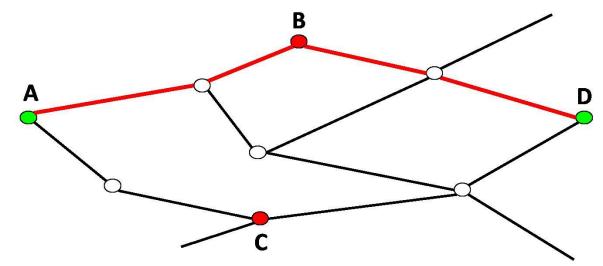

Figure B.1.3

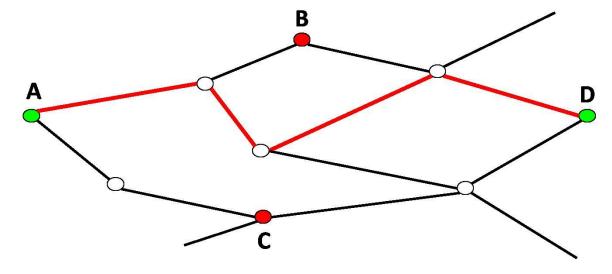

Figure B.1.4

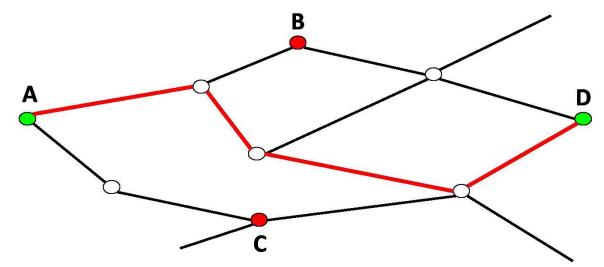

Figure B.1.5

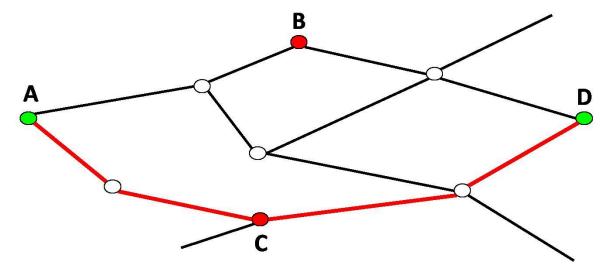

Figure B.1.6

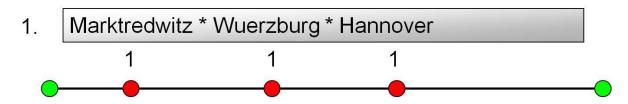

Figure B.1.7

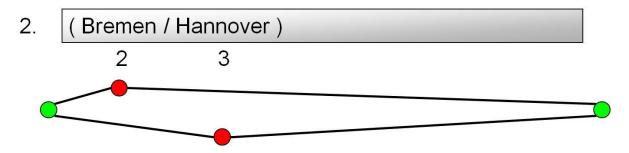

Figure B.1.8:

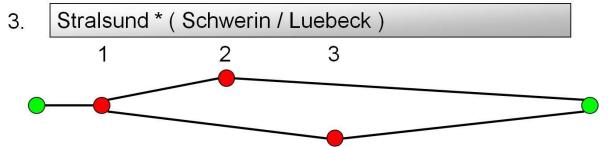

Figure B.1.9:

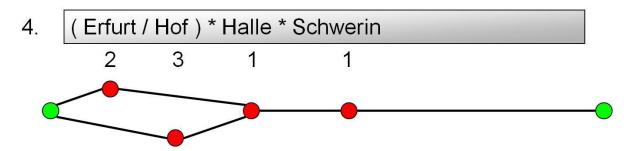

Figure B.1.10

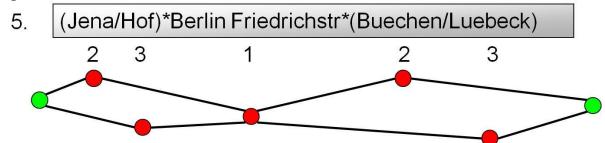

Figure B.1.11

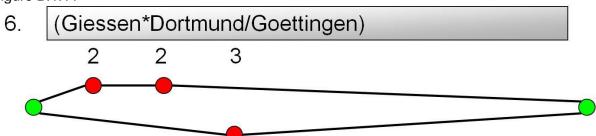

Figure B.1.12

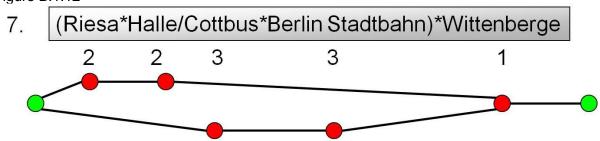

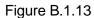

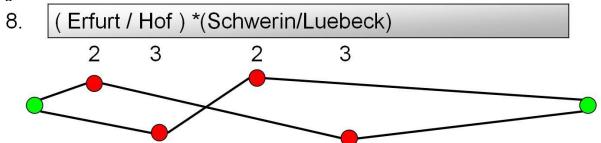

Figure B.1.14

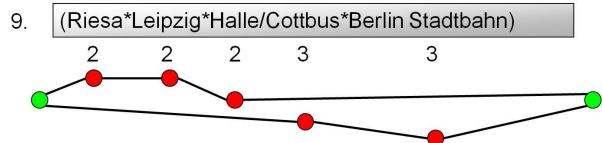

Figure B.1.15

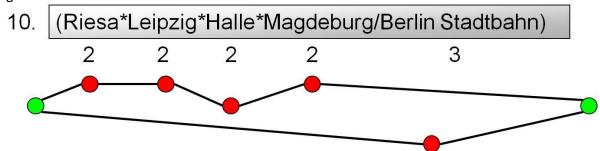

ERA/TD/2009-04/INT: ANNEX B.1 of TAP TSI

# Appendix C - File: TCVM (Memo)

## C.1 - Series info

| Serial no.<br>in record | Field                                 | Туре             | Field<br>length | M<br>or<br>O <sup>a</sup> | Reference                            | Position       | Comments                                                                                                   |
|-------------------------|---------------------------------------|------------------|-----------------|---------------------------|--------------------------------------|----------------|----------------------------------------------------------------------------------------------------|
| 1                       | code of the supplying RU              | numeric          | 4               | М                         | TAP TSI<br>Technical<br>Document B.8 | 1-4            | e.g. 0081 for ÖBB                                                                                          |
| 2                       | Info code                             | numeric          | 4               | М                         |                                      | 5-8            | Info data are consecutively number-coded. The file is to be made available in ascending order of the code. |
| 3                       | Key flag for info code                | numeric          | 1               | М                         |                                      | 9              | 0, 1 or 2 (see point 2.2)                                                                                  |
| 4                       | Line 1 in country's official language | alpha<br>numeric | 60              | М                         |                                      | 10-69          |                                                                                                    |
| 5                       | Line 2 in country's official language | alpha<br>numeric | 60              | 0                         |                                      | 70-1 29        |                                                                                                    |
| 6                       | Line 3 in country's official language | alpha<br>numeric | 60              | 0                         |                                      | 130-1 89       |                                                                                                    |
| 7                       | Line 4 in country's official language | alpha<br>numeric | 60              | 0                         |                                      | 190-249        |                                                                                                    |
| 8                       | Line 1 in French                      | alpha<br>numeric | 60              | 0                         |                                      | 250-309        |                                                                                                    |
| 9                       | Line 2 in French                      | alpha<br>numeric | 60              | 0                         |                                      | 310-369        |                                                                                                    |
| 10                      | Line 3 in French                      | alpha<br>numeric | 60              | 0                         |                                      | 370-429        |                                                                                                    |
| 11                      | Line 4 in French                      | alpha<br>numeric | 60              | 0                         |                                      | 430-489        |                                                                                                    |
| 12                      | Line 1 in German                      | alpha<br>numeric | 60              | 0                         |                                      | 490-549        |                                                                                                    |
| 13                      | Line 2 in German                      | alpha<br>numeric | 60              | 0                         |                                      | 550-609        |                                                                                                    |
| 14                      | Line 3 in German                      | alpha<br>numeric | 60              | 0                         |                                      | 610-669        |                                                                                                    |
| 15                      | Line 4 in German                      | alpha<br>numeric | 60              | 0                         |                                      | 670-729        |                                                                                                    |
| 16                      | Line 1 in English                     | alpha<br>numeric | 60              | 0                         |                                      | 730 - 789      |                                                                                                    |
| 17                      | Line 2 in English                     | alpha<br>numeric | 60              | 0                         |                                      | 790 - 849      |                                                                                                    |
| 18                      | Line 3 in English                     | alpha<br>numeric | 60              | 0                         |                                      | 850 - 909      |                                                                                                    |
| 19                      | Line 4 in English                     | alpha<br>numeric | 60              | 0                         |                                      | 910 - 969      |                                                                                                    |
| 20                      | Reserved                              | alpha<br>numeric | 60              | 0                         |                                      | 970 -<br>1029  |                                                                                                    |
| 21                      | Reserved                              | alpha<br>numeric | 60              | 0                         |                                      | 1030 –<br>1089 |                                                                                                    |
| 22                      | Reserved                              | alpha<br>numeric | 60              | 0                         |                                      | 1090 -<br>1149 |                                                                                                    |
| 23                      | Reserved                              | alpha<br>numeric | 60              | 0                         |                                      | 1150 –<br>1209 |                                                                                                    |
| 24                      | Flag 1 for info text                  | numeric          | 1               | М                         |                                      | 1210           | 0 or 3 (see point 2.2)                                                                                     |
| 25                      | First day of validity of              | numeric          | 8               | М                         |                                      | 1211 –<br>1218 | Expressed as: 'YYYYMMDD'                                                                                   |
| 26                      | Version number                        | numeric          | 2               | М                         |                                      | 1219 –<br>1220 | Sequential version number related to the fare date; '01' for the first issue, '02' for the second, etc.    |

ERA/TD/2009-04/INT: ANNEX B.1 of TAP TSI

| 27 | Last date of validity of fare | numeric | 8 | М |  | 1221 -<br>1228 | Expressed as: 'YYYYMMDD' |
|----|-------------------------------|---------|---|---|--|----------------|--------------------------|
|----|-------------------------------|---------|---|---|--|----------------|--------------------------|

a. M = Mandatory; O = Optional.

#### C.2 - Notes to the Info file

A number of data fields which may not be self-explanatory are clarified below:

#### C.2.1 - Field 2 - Info code

This field establishes a reference to the relevant series.

#### C.2.2 - Fields 4 to 23 - Info text in various languages

The various languages are always placed in the same position in the record. If the official language of the country in question is French, fields 4-7 and 8-11 are identical.

ERA/TD/2009-04/INT: ANNEX B.1 of TAP TSI

# **Appendix D - File: TCVT (Train)**

## **D.1 - Product Table**

| Serial no. in record | Field                           | Туре             | Field<br>length | M<br>or<br>O <sup>a</sup> | Reference                            | Position | Comments                                                                                                    |
|----------------------|---------------------------------|------------------|-----------------|---------------------------|--------------------------------------|----------|----------------------------------------------------------------------------------------------------|
| 1                    | code of the supplying RU        | numeric          | 4               | М                         | TAP TSI<br>Technical<br>Document B.8 | 1-4      | e.g. 0081 for ÖBB                                                                                                    |
| 2                    | Product identifier              | numeric          | 2               | М                         |                                      | 5-6      | The product identifier is coded with consecutive numbering. The file is to be made available in ascending order of thecode.                              |
| 3                    | Key flag for product identifier | numeric          | 1               | М                         |                                      | 7        | 0, 1 or 2 (see point 2.2)                                                                                                    |
| 4                    | Product description             | alpha<br>numeric | 20              | М                         |                                      | 8-27     | Description of product/train (e.g. Thalys)                                                                                                    |
| 5                    | Flag 1 for product description  | numeric          | 1               | М                         |                                      | 28       | 0 or 3 (see point 2.2)                                                                                                    |
| 6                    | Fare table number               | numeric          | 4               | М                         |                                      | 29-32    | Number refers to the fare table valid for this product. Fares of this fare table are valid in addition to the standard fares (for example: Supplements). |
| 7                    | Flag 2 for fare table number    | numeric          | 1               | М                         |                                      | 33       | 0 or 3 (see point 2.2)                                                                                                    |
| 8                    | First day of validity of fare   | numeric          | 8               | М                         |                                      | 34-41    | Expressed as: 'YYYYMMDD'                                                                                                    |
| 9                    | Version number                  | numeric          | 2               | М                         |                                      | 42-43    | Sequential version number related to the fare date; '01' for the first issue, '02' for the second, etc.                                                  |
| 10                   | Last day of validity of fare    | numeric          | 8               | М                         |                                      | 44-51    | Expressed as: 'YYYYMMDD'                                                                                                    |

a. M = Mandatory; O = Optional.

ERA/TD/2009-04/INT: ANNEX B.1 of TAP TSI

## **Appendix E - File: TCVO (Offer)**

## E.1 - Product offer table

| Serial no. in record | Field                                                              | Туре             | Field<br>length | M<br>or<br>O <sup>a</sup> | Reference                            | Position | Comments                                                                                                    |
|----------------------|--------------------------------------------------------------------|------------------|-----------------|---------------------------|--------------------------------------|----------|----------------------------------------------------------------------------------------------------|
| 1                    | code for supplying RU                                              | numeric          | 4               | М                         | TAP TSI<br>Technical<br>Document B.8 | 1-4      | e.g. 0081 for ÖBB                                                                                                    |
| 2                    | Offer identifier                                                   | numeric          | 2               | М                         |                                      | 5-6      | An offer identifier should be issued for all offers in respect of which a fare table is transferred. The file is to be made available in ascending order of this field. |
| 3                    | Offer description in country's official language(s)                | alpha<br>numeric | 30              | М                         |                                      | 7-36     | Name of product offer, e.g. RES                                                                                                    |
| 4                    | Offer description in French                                        | alpha<br>numeric | 30              | М                         |                                      | 37-66    |                                                                                                    |
| 5                    | Offer description in German                                        | alpha<br>numeric | 30              | М                         |                                      | 67-96    |                                                                                                    |
| 6                    | Offer description in<br>English                                    | alpha<br>numeric | 30              | М                         |                                      | 97-126   |                                                                                                    |
| 7                    | Reserved                                                           |                  | 30              | 0                         |                                      | 127-156  |                                                                                                    |
| 8                    | Flag 1 for name of product offer                                   | numeric          | 1               | М                         |                                      | 157      | 0 or 3 (see point 2.2)                                                                                                    |
| 9                    | Fare table number                                                  | numeric          | 4               | М                         |                                      | 158-161  | The fare table number refers to the fare table valid for this offer. This fare table replaces the Normal Price- table indicated in the TCVS.                            |
| 10                   | Key flag for combination of offer identifier and fare table number | numeric          | 1               | М                         |                                      | 162      | 0, 1 or 2 (see point 2.2)                                                                                                    |
| 11                   | First day of validity of fare                                      | numeric          | 8               | М                         |                                      | 163-170  | Expressed as: 'YYYYMMDD'                                                                                                    |
| 12                   | Version number                                                     | numeric          | 2               | М                         |                                      | 171-172  | Sequential version number related to the fare date; '01' for the first issue, '02' for the second etc.                                                                  |
| 13                   | Last day of validity of fare                                       | numeric          | 8               | М                         |                                      | 173-180  | Expressed as: 'YYYYMMDD'                                                                                                    |

a. M = Mandatory; O = Optional.

ERA/TD/2009-04/INT: ANNEX B.1 of TAP TSI

# **Appendix F - File: TCVC (Carrier)**

## F.1 - Carrier Codes

| Serial no. in record | Field                                                     | Туре             | Field<br>length | M<br>or<br>Oa | Reference                            | Position | Comments                                                                                                    |
|----------------------|-----------------------------------------------------------|------------------|-----------------|---------------|--------------------------------------|----------|----------------------------------------------------------------------------------------------------|
| 1                    | code of the supplying RU                                  | numeric          | 4               | М             | TAP TSI<br>Technical<br>Document B.8 | 1-4      | e.g. 0081 for ÖBB                                                                                                    |
| 2                    | Carrier code separator 1                                  | <b>'</b> <'      | 1               | М             |                                      | 5        | This field always contains the value '<'                                                                                                    |
| 3                    | Carrier code                                              | alpha<br>numeric | 4               | M             |                                      | 6-9      | 4-digit code for the RU<br>(e.g. 0081 for ÖBB)<br>The file is to be made available<br>in ascending order of this<br>field.                                                    |
| 4                    | Carrier code separator 2                                  | <b>'&gt;</b> '   | 1               | М             |                                      | 10       | This field always contains the value '>'                                                                                                    |
| 5                    | Key flag for carrier code                                 | numeric          | 1               | M             |                                      | 11       | 0, 1 or 2 (see point 2.2)                                                                                                    |
| 6                    | Carrier's shortened name                                  | alpha<br>numeric | 17              | М             |                                      | 12-28    |                                                                                                    |
| 7                    | Flag 1 for carrier's shortened name                       | numeric          | 1               | М             |                                      | 29       | 0 or 3 (see point 2.2)                                                                                                    |
| 8                    | Carrier's full name                                       | alpha<br>numeric | 60              | М             |                                      | 30-89    |                                                                                                    |
| 9                    | Flag 2 for carrier's full name                            | numeric          | 1               | М             |                                      | 90       | 0 or 3 (see point 2.2)                                                                                                    |
| 10                   | Address - street                                          | alpha<br>numeric | 60              | М             |                                      | 91-1 50  |                                                                                                    |
| 11                   | Address - postcode                                        | alpha<br>numeric | 10              | М             |                                      | 151-160  |                                                                                                    |
| 12                   | Address - place                                           | alpha<br>numeric | 60              | М             |                                      | 161-220  |                                                                                                    |
| 13                   | Address - country                                         | alpha<br>numeric | 60              | М             |                                      | 221-280  |                                                                                                    |
| 14                   | Flag 3 for address                                        | numeric          | 1               | M             |                                      | 281      | 0 or 3 (see point 2.2).                                                                                                    |
| 15                   | Carrier code separator 1                                  | <b>'</b> <'      | 1               | M             |                                      | 282      | This field always contains the value '<'                                                                                                    |
| 16                   | Carrier code of the RU<br>managing the system             | numeric          | 4               | О             |                                      | 283-286  | If an RU is appointed by a number of others to manage the system, its carrier code should be entered into this field, failing which the field will be given the value '0000'. |
| 17                   | Carrier code separator 2                                  | <b>'&gt;</b> '   | 1               | M             |                                      | 287      | This field always contains the symbol '>'                                                                                                    |
| 18                   | Flag 4 for the carrier code of the RU managing the system | numeric          | 2               | М             |                                      | 288      | 0 or 3 (see point 2.2)                                                                                                    |
| 19                   | First day of validity of fare                             | numeric          | 8               | М             |                                      | 289-296  | Expressed as: 'YYYYMMDD'                                                                                                    |
| 20                   | Version number                                            | numeric          | 2               | М             |                                      |          | Sequential version number related to the fare date; "01" for the first issue, "02" for the second etc.                                                                        |
| 21                   | Last day of validity of fare                              | numeric          | 8               | М             |                                      | 299-306  | Expressed as: "YYYYMMDD"                                                                                                    |

a. M = Mandatory; O = Optional.

ERA/TD/2009-04/INT: ANNEX B.1 of TAP TSI

### F.2 - Explanations on the carrier codes

The "Carrier codes" file contains information about the RU performing carriage of a series.

A number of data fields which may not be self-explanatory are clarified below.

#### F.2.1 - Fields 2 to 4 - Carrier code

The code of the RU performing carriage is entered in this field.

The Carrier code comprises the 4-position company code (element 3) and the separators "<" and ">" (elements 2 and 4).

Example ÖBB:

| Separator 1 | Code for the RU | Separator 2 |
|-------------|-----------------|-------------|
| <           | 0081            | >           |

#### F.2.2 - Fields 6 to 14 - Carrier's data

The RU making available the B.1 data must input in these fields the address of its department competent for the NRT subjects (e.g. customer services, compensation requests for delays). This address is often different from the address of the RU's Headquarters, contained in the Companies reference database.

### F.2.3 - Fields 15 to 17 - System-managing carrier

If an RU is agreed upon as system manager by several RUs, the carrier code of this RU is to be entered into this field.

The system-managing carrier code as well consists of the 4-position RU code (element 16) and the separators "<" and ">" (elements 15 and 17).

If there is no system-managing carrier the value "0000" is to be entered into element 16.

| Separator 1 | Code for the RU | Separator 2 |
|-------------|-----------------|-------------|
| <           | 0000            | ^           |

# **Appendix G - File: TCVP (Prix)**

# G.1 - Fare table description

| Serial no. in record | Field                                         | Туре             | Field<br>length | M<br>or<br>O <sup>a</sup> | Reference                            | Position  | Comments                                                                                               |
|----------------------|-----------------------------------------------|------------------|-----------------|---------------------------|--------------------------------------|-----------|----------------------------------------------------------------------------------------------------|
| 1                    | code for delivering RU                        | numeric          | 4               | М                         | TAP TSI<br>Technical<br>Document B.8 | 1-4       | e.g. 0081 for ÖBB                                                                                      |
| 2                    | Fare table number                             | numeric          | 4               | М                         |                                      | 5-8       | The file is to be made available in ascending order of this field.                                     |
| 3                    | Key flag for fare table number                | numeric          | 1               | М                         |                                      | 9         | 0,1 or 2 (see point 2.2)                                                                               |
| 4                    | Type of table                                 | numeric          | 1               | М                         |                                      | 10        | 1 = distance-based<br>2 = route-based<br>3 = set fare                                                  |
| 5                    | Description in country's official language(s) | alpha<br>numeric | 30              | М                         |                                      | 11-40     |                                                                                                    |
| 6                    | Description in French                         | alpha<br>numeric | 30              | 0                         |                                      | 41-70     |                                                                                                    |
| 7                    | Description in German                         | alpha<br>numeric | 30              | 0                         |                                      | 71 -1 00  |                                                                                                    |
| 8                    | Description in English                        | alpha<br>numeric | 30              | 0                         |                                      | 101 -1 30 |                                                                                                    |
| 9                    | Reserved                                      | alpha<br>numeric | 30              | М                         |                                      | 131 -1 60 |                                                                                                    |
| 10                   | Flag 1 for fare table description             | numeric          | 1               | М                         |                                      | 161       | 0 or 3 (see point 2.2)                                                                                 |
| 11                   | Currency acronym                              | alpha<br>numeric | 3               | М                         | ISO 4217                             | 162-164   | 'EUR'                                                                                                  |
| 12                   | Flag 2 for currency acronym                   | numeric          | 1               | М                         |                                      | 165       | 0 or 3 (see point 2.2)                                                                                 |
| 13                   | Fare type                                     | numeric          | 2               | 0                         | code list<br>B.1.1                   | 166-167   |                                                                                                    |
| 14                   | Reserved                                      | numeric          | 1               | М                         |                                      | 168       |                                                                                                    |
| 15                   | Reserved                                      | numeric          | 1               | М                         |                                      | 169       |                                                                                                    |
| 16                   | Number of adults                              | numeric          | 2               | 0                         |                                      | 170-171   | Not to be completed if '3' is entered in Field 4.                                                      |
| 17                   | Number of children                            | numeric          | 2               | 0                         |                                      | 172-173   | Not to be completed if '3' is entered in Field 4.                                                      |
| 18                   | Discount on standard fare                     | numeric          | 3               | 0                         |                                      | 174-176   | 2 digits before the decimal point and<br>one after; e.g. 125 for 12.5%<br>discount                     |
| 19                   | Flag 4 for discount                           | numeric          | 1               | 0                         |                                      | 177       |                                                                                                    |
| 20                   | File name                                     | alpha<br>numeric | 8               | М                         |                                      | 178-1 85  |                                                                                                    |
| 21                   | Fare table replaced                           | numeric          | 4               | 0                         |                                      | 186-189   | Number of fare table being replaced.                                                                   |
| 22                   | First day of validity of fare                 | numeric          | 8               | М                         |                                      | 190-197   | Expressed as: 'YYYYMMDD'                                                                               |
| 23                   | Version number                                | numeric          | 2               | М                         |                                      | 198-199   | Sequential version number related to the fare date; '01' for the first issue, '02' for the second etc. |
| 24                   | Last day of validity of fare                  | numeric          | 8               | М                         |                                      | 200-207   | Expressed as: 'YYYYMMDD'                                                                               |
|                      |                                               | _                |                 | _                         |                                      | _         |                                                                                                    |

a. M = Mandatory; O = Optional.

ERA/TD/2009-04/INT: ANNEX B.1 of TAP TSI

### G.2 - Explanations on the fare table

The 'Fare table description' file provides additional information for all fare tables sent. Each record contains the file name and title of the fare table.

A number of data fields which may not be self-explanatory are clarified below:

#### G.2.1 - Field 2 - Fare table number

The fare table number is encoded using four characters, which may not contain leading zeros (i.e. the lowest value possible is 1000).

### G.2.2 - Field 4 - Type of table

This field indicates which format has the fare table:

- 1 = distance based (fare table compliant with Appendix H of B.1)
- 2 = route based (fare table compliant with Appendix I of B.1)
- 3 = set fare (fare table compliant with Appendix J of B.1)

### G.2.3 - Field 10 - Flag 1 for offer description

Flag 1 must be set to "3" when anyone of the fields 5 to 8 has been modified versus the previous version

### G.2.4 - Field 13 - Fare type

If the fare table in question is indicated in the TCVS in the field "fare table number, standard fare" (TCVS, field 34) the fare type in this field will be always indicated as "01" NRT standard fare.

The other entries apply to fare tables, which are transmitted by means of the TCVO or TCVT tables (see code list B.1.1)

This field indicates how to use the fare table:

- 01 = TCV full fare = the fare for a full flexible ticket.
- 02 = distance based fare = fare for using as offer fare (without offer conditions, see B.3)
- 03 = market fare / global fare = is a reserved value, because these fares are set in B.2
- 04 = group fare = fare for using as offer fare for groups (without offer conditions, see B.3)
- 05 = surcharges = in combination with another ticket, same like 06 = supplements
- 06 = supplements = in combination with another ticket, same like 05 = surcharges

#### G.2.6 - Fields 16 and 17 - Number of adults/children

For distance and route-based fare tables, the number of adults and children shall be entered in the TCVP.

The number of adults and children given indicates to whom the fares in the fare table are to apply. Standard fare tables always apply to one adult.

Where more than one person is indicated, the fare table only applies to this number of persons.

### G.2.7 - Field 20 - File name

The eight-character file name for the individual fare table comprises the four-character fare table number, which may not contain leading zeros, and the four-character code for the supplying RU.

For each fare table sent, a data record containing its general characteristics is to be included in the TCVP file.

ERA/TD/2009-04/INT: ANNEX B.1 of TAP TSI

## G.2.4 - Field 21 - Fare table replaced

This field can be used to indicate that a fare table of a previous version must be completely discarded, instead of repeating the same table with all lines having the key flag set to "2" (record deleted).

# Appendix H - Distance-based fare tables file

### H.1 - distance based fare table

| Serial no.<br>in record | Field                            | Туре    | Field<br>length | M<br>or<br>O <sup>a</sup> | Reference                            | Position | Comments                                                                                                    |
|-------------------------|----------------------------------|---------|-----------------|---------------------------|--------------------------------------|----------|----------------------------------------------------------------------------------------------------|
| 1                       | code of the supplying RU         | numeric | 4               | M                         | TAP TSI<br>Technical<br>Document B.8 | 1-4      | e.g. 0081 for ÖBB                                                                                                   |
| 2                       | Fare table number                | numeric | 4               | M                         |                                      | 5-8      | The fare table number can be used to locate key information on this fare table in the 'Fare table description' file |
| 3                       | Distance                         | numeric | 5               | М                         |                                      | 9-13     | Upper limit of distance range 1st sorting criterion, ascending                                                      |
| 4                       | Flag 1 for distance              | numeric | 1               | М                         |                                      | 14       | 0 or 3 (see point 2.2)                                                                                              |
| 5                       | 2nd Class single fare            | numeric | 7               | М                         |                                      | 15-21    | 5 digits before the decimal point, 2 digits after the decimal point                                                 |
| 6                       | Flag 2 for 2nd Class single fare | numeric | 1               | М                         |                                      | 22       | 0 or 3 (see point 2.2)                                                                                              |
| 7                       | 1st Class single fare            | numeric | 7               | М                         |                                      | 23-29    | 5 digits before the decimal point, 2 digits after the decimal point                                                 |
| 8                       | Flag 3 for 1st Class single fare | numeric | 1               | М                         |                                      | 30       | 0 or 3 (see point 2.2)                                                                                              |
| 9                       | 2nd Class return fare            | numeric | 7               | 0                         |                                      | 31-37    | 5 digits before the decimal point, 2 digits after the decimal point                                                 |
| 10                      | Flag 4 for 2nd Class return fare | numeric | 1               | М                         |                                      | 38       | 0 or 3 (see point 2.2)                                                                                              |
| 11                      | 1st Class return fare            | numeric | 7               | 0                         |                                      | 39-45    | 5 digits before the decimal point, 2 digits after the decimal point                                                 |
| 12                      | Flag 5 for 1st Class return fare | numeric | 1               | М                         |                                      | 46       | 0 or 3 (see point 2.2)                                                                                              |
| 13                      | First day of validity of fare    | numeric | 8               | М                         |                                      | 47-54    | Expressed as: 'YYYYMMDD'                                                                                            |
| 14                      | Version number                   | numeric | 2               | М                         |                                      | 55-56    | Sequential version number related<br>to the fare date; '01' for the first<br>issue, '02' for the second etc.        |
| 15                      | Last day of validity of fare     | numeric | 1               | М                         |                                      | 57-64    | Expressed as: 'YYYYMMDD'                                                                                            |

a. M = Mandatory; O = Optional.

### H.2 - notes on distance based fare table

A number of selected data fields which may be not self explanatory are clarified below:

### Fields 5 to 11 - 1st and 2nd class fares

If the fare table should only reflect the 2<sup>nd</sup> or the 1<sup>st</sup> class fares, a value 0 in a class fare element indicates that this fare is not provided and this fare must not be used for tickets. The value 0 does not indicate a zero price!.

# Appendix I - Route-based fare tables file

## I.1 - Route based fare table

| Serial no. in record | Field                                            | Туре             | Field<br>length | M<br>or<br>O <sup>a</sup> | Reference                            | Position | Comments                                                                                                    |
|----------------------|--------------------------------------------------|------------------|-----------------|---------------------------|--------------------------------------|----------|----------------------------------------------------------------------------------------------------|
| 1                    | code of the supplying RU                         | numeric          | 4               | М                         | TAP TSI<br>Technical<br>Document B.8 | 1-4      | e.g. 0081 for ÖBB                                                                                                    |
| 2                    | Fare table number                                | numeric          | 4               | М                         |                                      | 5-8      | The fare table number can be used to locate key information about this fare table in the 'Fare table description' file |
| 3                    | Series                                           | numeric          | 5               | М                         |                                      | 9-13     | Serves to assign fares to a specific series.                                                                           |
| 4                    | code for departure<br>station                    | numeric          | 5               | М                         | TAP TSI<br>Technical<br>Document B.9 | 14-18    |                                                                                                    |
| 5                    | 17-character designation for departure station   | alpha<br>numeric | 17              | М                         |                                      | 19-35    | 1st sorting criterion, ascending                                                                                       |
| 6                    | Flag 1 for departure station designation         | numeric          | 1               | М                         |                                      | 36       | 0 or 3 (see point 2.2)                                                                                                 |
| 7                    | code for destination station                     | numeric          | 5               | М                         |                                      | 37-41    |                                                                                                    |
| 8                    | 17-character designation for destination station | alpha<br>numeric | 17              | М                         |                                      | 42-58    | 2nd sorting criterion, ascending                                                                                       |
| 9                    | Flag 2 for destination station designation       | numeric          | 1               | М                         |                                      | 59       | 0 or 3 (see point 2.2)                                                                                                 |
| 10                   | Carrier code separator 1                         | '<'              | 1               | М                         |                                      | 60       | This field always contains the symbol '<'                                                                              |
| 11                   | Carrier code                                     | numeric          | 4               | М                         |                                      | 61-64    | Coding for contractual carrier on this line                                                                            |
| 12                   | Carrier code separator 2                         | '>'              | 1               | М                         |                                      | 65       | This field always contains the symbol '>'.                                                                             |
| 13                   | Route                                            | alpha<br>numeric | 58              | 0                         | TAP TSI<br>Technical<br>Document B.5 | 66-123   |                                                                                                    |
| 14                   | Flag 3 for combination of carrier code and route | numeric          | 1               | М                         |                                      | 124      | Relates to Fields 11 and 13; 0 or 3 (see point 2.2)                                                                    |
| 15                   | 2nd Class single fare                            | numeric          | 7               | М                         |                                      | 125-131  | 5 digits before the decimal<br>point, 2 digits after the<br>decimal point, 3rd sorting<br>criterion, ascending         |
| 16                   | Flag 4 for 2nd Class single fare                 | numeric          | 1               | М                         |                                      | 132      | 0 or 3 (see point 2.2)                                                                                                 |
| 17                   | 1st Class single fare                            | numeric          | 7               | М                         |                                      | 133-139  | 5 digits before the decimal point, 2 digits after the decimal point                                                    |
| 18                   | Flag 5 for 1st Class single fare                 | numeric          | 1               | М                         |                                      | 140      | 0 or 3 (see point 2.2)                                                                                                 |
| 19                   | 2nd Class return fare                            | numeric          | 7               | 0                         |                                      | 141-147  | 5 digits before the decimal point, 2 digits after the decimal point                                                    |
| 20                   | Flag 6 for 2nd Class return fare                 | numeric          | 1               | М                         |                                      | 148      | 0 or 3 (see point 2.2)                                                                                                 |
| 21                   | 1st Class return fare                            | numeric          | 7               | 0                         |                                      | 149-155  | 5 digits before the decimal point, 2 digits after the decimal point                                                    |
| 22                   | Flag 7 for 1st Class return fare                 | numeric          | 1               | М                         |                                      | 156      | 0 or 3 (see point 2.2)                                                                                                 |
| 23                   | First day of validity of fare                    | numeric          | 8               | М                         |                                      | 157-164  | Expressed as: 'YYYYMMDD'                                                                                               |
| 24                   | Version number                                   | numeric          | 2               | М                         |                                      | 165-166  | Sequential version number related to the fare date; '01' for the first issue, '02' for the second etc.                 |

ERA/TD/2009-04/INT: ANNEX B.1 of TAP TSI

| 25 | Last day of validity of fare | numeric | 8 | М |  | 167-174 | Expressed as: 'YYYYMMDD' |
|----|------------------------------|---------|---|---|--|---------|--------------------------|
|----|------------------------------|---------|---|---|--|---------|--------------------------|

a. M = Mandatory; O = Optional.

### I.2 - notes on route based fare table

A number of selected data fields which may be not self explanatory are clarified below:

### Fields 5 to 11 - 1<sup>st</sup> and 2<sup>nd</sup> class fares

If the fare table should only reflect the 2<sup>nd</sup> or the 1<sup>st</sup> class fares, a value 0 in a class fare element indicates that this fare is not provided and this fare must not be used for tickets.

The value 0 does not indicate a zero price!

# Appendix J - Set fare tables file

### J.1 - Set fare table

| Serial no.<br>in record | Field                            | Туре    | Field<br>length | M<br>or<br>O <sup>a</sup> | Reference                            | Position | Comments                                                                                                    |  |
|-------------------------|----------------------------------|---------|-----------------|---------------------------|--------------------------------------|----------|----------------------------------------------------------------------------------------------------|--|
| 1                       | Code of the supplying RU         | numeric | 4               | М                         | TAP TSI<br>Technical<br>Document B.8 | 1-4      | e.g. 0081 for ÖBB                                                                                                    |  |
| 2                       | Fare table number                | numeric | 4               | М                         |                                      | 5-8      | The fare table number can be used to locate key information on this fare table in the 'Fare table description' file                                                       |  |
| 3                       | Number of adults                 | numeric | 2               | М                         |                                      | 9-10     | 1st sorting criterion, ascending                                                                                                    |  |
| 4                       | Number of children               | numeric | 2               | 0                         |                                      | 11-12    | 2nd sorting criterion, ascending                                                                                                    |  |
| 5                       | 2nd Class single fare            | numeric | 7               | М                         |                                      | 13-19    | 5 digits before the decimal point,<br>2 digits after the decimal point if set<br>fares do not relate to a specific<br>route (e.g. Swiss pass) element 9<br>is left blank. |  |
| 6                       | Flag 1 for 2nd Class single fare | numeric | 1               | М                         |                                      | 20       | 0 or 3 (see point 2.2)                                                                                                    |  |
| 7                       | 1st Class single fare            | numeric | 7               | М                         |                                      | 21-27    | 5 digits before the decimal point<br>2 digits after the decimal point if set<br>fares do not relate to a specific<br>route (e.g. Swiss pass) element 11<br>is left blank. |  |
| 8                       | Flag 2 for 1st Class single fare | numeric | 1               | М                         |                                      | 28       | 0 or 3 (see point 2.2)                                                                                                    |  |
| 9                       | 2nd Class return fare            | numeric | 7               | 0                         |                                      | 29-35    | 5 digits before the decimal point<br>2 digits after the decimal point if set<br>fares do not relate to a specific<br>route (e.g. Swiss pass) element 9<br>is left blank.  |  |
| 10                      | Flag 3 for 2nd Class return fare | numeric | 1               | М                         |                                      | 36       | 0 or 3 (see point 2.2)                                                                                                    |  |
| 11                      | 1st Class return fare            | numeric | 7               | 0                         |                                      | 37-43    | 5 digits before the decimal point<br>2 digits after the decimal point if set<br>fares do not relate to a specific<br>route (e.g. Swiss pass) element 11<br>is left blank  |  |
| 12                      | Flag 4 for 1st Class return fare | numeric | 1               | М                         |                                      | 44       | 0 or 3 (see point 2.2)                                                                                                    |  |
| 13                      | First day of validity of fare    | numeric | 8               | 0                         |                                      | 45-52    | Expressed as: 'YYYYMMDD'                                                                                                    |  |
| 14                      | Version number                   | numeric | 2               | М                         |                                      | 53-54    | Sequential version number related to the fare date; '01' for the first issue, '02' for the second etc.                                                                    |  |
| 15                      | Last day of validity of fare     | numeric | 8               | М                         |                                      | 55-62    | Expressed as: 'YYYYMMDD'                                                                                                    |  |

a. M = Mandatory; O = Optional.

### J.2 – notes on set fare table

A number of selected data fields which may be not self explanatory are clarified below:

### Fields 5 to 11 - 1st and 2nd class fares

If the fare table should only reflect the 2<sup>nd</sup> or the 1<sup>st</sup> class fares, a value 0 in a class fare element indicates that this fare is not provided and this fare must not be used for tickets.

The value 0 does not indicate a zero price!

ERA/TD/2009-04/INT: ANNEX B.1 of TAP TSI

## Appendix K - File: TCVL (linking series)

## K.1 – not linking series

| Serial no | Field                                        | Character | No of  | M or | reference  | Pos. Of | Comments                                                                                                  |
|-----------|----------------------------------------------|-----------|--------|------|------------|---------|----------------------------------------------------------------------------------------------------|
| on record |                                              | s         | char's | O a) |            | char's  |                                                                                                    |
| 1         | UIC code for delivering transport enterprise | numeric   | 4      | М    | ERA TD B.8 | 1-4     | e.g. 1181 for ÖBB                                                                                         |
| 2         | Series                                       | numeric   | 5      | М    |            | 5-9     | Serves to assign fares to a specific series                                                               |
| 3         | Flag for series                              | numeric   | 5      | М    |            | 10-14   | 0, 1 or 2 (cf.<br>Subsection 2.2)                                                                         |
| 4         | First day of validity of fare                | numeric   | 8      | М    |            | 15-22   | Expressed as:<br>"YYYYMMDD"                                                                               |
| 5         | version number                               | numeric   | 2      | М    |            | 23-24   | Serial numbering<br>for versions on the<br>fare date; "01" for<br>the first issue; "02"<br>for the second |
| 6         | Last day of validity of fare                 | numeric   | 8      | М    |            | 25-32   | Expressed as: "YYYYMMDD"                                                                                  |

a) M = Mandatory; O = Optional.

### K.2 - Notes to the not linking series

In this file, all series will be entered, which must not be linked with other series. These series may only be sold, if a separate ticket for this series will be printed.

Series are transmitted in the following order: 1<sup>st</sup> sorting criterion, Field 2, ascending order

A number of selected data fields which may be not self explanatory are clarified below:

### Field 3 - Flag for series

Enter Flag "1", if a series should be added, which shall not be linked to other series.

Enter flag "2", if from now on, a series may be linked with other series on the same ticket at once or if a series will be marked as deleted (Flag 2) in the series file (TCVG).

ERA/TD/2009-04/INT: ANNEX B.1 of TAP TSI

# Appendix L - File: TCV

## L.1 - Header file

| Serial no. in record | Field                             | Туре             | Field<br>length | M<br>or<br>O <sup>a</sup> | Reference                            | Position | Comments                                                                                               |
|----------------------|-----------------------------------|------------------|-----------------|---------------------------|--------------------------------------|----------|----------------------------------------------------------------------------------------------------|
| 1                    | Code of the supplier RU           | numeric          | 4               | М                         | TAP TSI<br>Technical<br>Document B.8 | 1-4      | e.g. 0081 for ÖBB                                                                                      |
| 2                    | Shortened name of the supplier RU | alpha<br>numeric | 30              | М                         |                                      | 5-34     | e.g. ÖBB                                                                                               |
| 3                    | File name                         | alpha<br>numeric | 8               | М                         |                                      | 35-42    | e.g. TCVG0081 The file is to be made available in ascending order of this field                        |
| 4                    | Number of records                 | numeric          | 6               | М                         |                                      | 43-48    |                                                                                                    |
| 5                    | Number of new records             | numeric          | 6               | 0                         |                                      | 49-54    |                                                                                                    |
| 6                    | Number of deleted records         | numeric          | 6               | 0                         |                                      | 55-60    |                                                                                                    |
| 7                    | Number of amendments to Flag 1    | numeric          | 6               | 0                         |                                      | 61-66    |                                                                                                    |
| 8                    | Number of amendments to Flag 2    | numeric          | 6               | 0                         |                                      | 67-72    |                                                                                                    |
| 9                    | Number of amendments to Flag 3    | numeric          | 6               | 0                         |                                      | 73-78    |                                                                                                    |
| 10                   | Number of amendments to Flag 4    | numeric          | 6               | 0                         |                                      | 79-84    |                                                                                                    |
| 11                   | Number of amendments to Flag 5    | numeric          | 6               | 0                         |                                      | 85-90    |                                                                                                    |
| 12                   | Number of amendments to Flag 6    | numeric          | 6               | 0                         |                                      | 91-96    |                                                                                                    |
| 13                   | Number of amendments to Flag 7    | numeric          | 6               | 0                         |                                      | 97-102   |                                                                                                    |
| 14                   | Number of amendments to Flag 8    | numeric          | 6               | 0                         |                                      | 103-108  |                                                                                                    |
| 15                   | Number of amendments to Flag 9    | numeric          | 6               | 0                         |                                      | 109-114  |                                                                                                    |
| 16                   | Number of amendments to Flag 10   | numeric          | 6               | 0                         |                                      | 115-120  |                                                                                                    |
| 17                   | Number of amendments to Flag 11   | numeric          | 6               | 0                         |                                      | 121-126  |                                                                                                    |
| 18                   | Number of amendments to Flag 12   | numeric          | 6               | 0                         |                                      | 127-1 32 |                                                                                                    |
| 19                   | Number of amendments to Flag 13   | numeric          | 6               | 0                         |                                      | 133-1 38 |                                                                                                    |
| 20                   | Number of amendments to Flag 14   | numeric          | 6               | 0                         |                                      | 139-144  |                                                                                                    |
| 21                   | First day of validity of fare     | numeric          | 8               | М                         |                                      | 145-152  | Expressed as: 'YYYYMMDD'                                                                               |
| 22                   | Version number                    | numeric          | 2               | М                         |                                      | 153-154  | Sequential version number related to the fare date; '01' for the first issue, '02' for the second etc. |
| 23                   | Last day of validity of fare      | numeric          | 8               | М                         |                                      | 155-162  | Expressed as: 'YYYYMMDD'                                                                               |

a. M = Mandatory; O = Optional.

ERA/TD/2009-04/INT: ANNEX B.1 of TAP TSI

### L.2 - Notes to the header file

A number of data fields which may not be self-explanatory are clarified below: Fields 7 to 20 -

### Number of amendments to the various flags

The amendment flags are to be listed in the order in which they appear in the record; access key flags are not included (values 0, 1 or 2).

ERA/TD/2009-04/INT: ANNEX B.1 of TAP TSI

# **Appendix M - Pictogram codes**

See code list B.1.2

ERA/TD/2009-04/INT: ANNEX B.1 of TAP TSI

# Appendix N - Border point codes

See code list B.1.3

ERA/TD/2009-04/INT: ANNEX B.1 of TAP TSI

## 3 Glossary

Border point Border, transition, adjacent point or point of tariff-intersection. The

border point indicates the point, where the tariff of one RU begins

or ends

**Carrier** RU performing the carriage service for a series

**Incoming series**Journey section between a border point and a national station of an

RU

Railway undertaking (RU) (within the meaning of this Technical Document) any RU subject to

the COMMISSION REGULATION (EU) No 454/2011 - "Technical

specification for interoperability relating to the subsystem 'telematics applications for passenger services' of the

trans-European rail system".

Route Journey section, national or international, between the station

of departure and the station of destination

Series Route between a departure point and a destination point (stations

or border points) of a single RU which is coded with a series

number

**Supplier RU**RU that prepares fare information in accordance with this

Technical Document and makes it available to other RUs and/or

third parties authorized to sell

**Transit series** Journey section between two border points of an RU

ERA/TD/2009-04/INT: ANNEX B.1 of TAP TSI

## 4 List of abbreviations

**CIV** Convention Internationale Voyageur

ERA European Rail Agency
RU Railway Undertaking

UIC International Union of Railways

ERA/TD/2009-04/INT: ANNEX B.1 of TAP TSI

## 5 Bibliography

### 5.1 ERA Technical Documents

### **European Rail Agency**

TAP TSI Technical Document B.5: Electronic seat reservation and electronic compilation of travel documents - Message exchanges, V 1.2 (30. September 2013)

TAP TSI Technical Document B.6: Electronic seat reservation and electronic compilation of travel documents. Travel documents (RCT2 Standard), V 1.2 (30. September 2013)

TAP TSI Technical Document B.8: Standard numerical coding for railway undertakings, infrastructure managers and others companies involved in rail transport chains, V 1.2 (30. September 2013)

TAP TSI Technical Document B.9: Standard numerical coding of locations, V 1.2 (30. September 2013)